Cigogne 5200+ - Webinaire 26/05/2023

26/05/2023

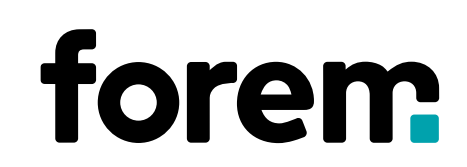

## OÙ EN EST-ON AU NIVEAU DES APE

- Développements informatiques en cours => les premières demandes, les premiers octrois seront traités manuellement
- Arrêté ministériel organisant l'appel à projet est passé en CIM le 25/04 la note au Gouvernement est en cours d'élaboration en vue de l'adoption du texte lors d'une prochaine réunion du Gouvernement
- Le texte prévoit un début de l'aide APE (prise d'effet) à la date d'autorisation d'ouverture de l'ONE

## PRATIQUEMENT

Dès réception de l'autorisation d'ouverture réceptionnée (courrier ONE), introduire la demande d'APE

- Comment?
	- $\rightarrow$  Aujourd'hui, un mail à [ape.contact@forem.be](mailto:ape.contact@forem.be)
		- Objet du mail « Projet cigogne 5200+ demande d'octroi de subvention APE »
		- Document joint: le courrier d'autorisation d'ouverture de l'ONE

 $\rightarrow$  Demain, via l'application APE « mes demandes »

- Et après?
	- Un collaborateur du service APE accuse réception et analyse la demande: vérifie que la structure est bien admissible à l'APE, vérifie dans l'outil de suivi qu'il s'agit bien d'une structure « 5200+ », établit la proposition de décision et l'envoie à la Ministre
	- Au retour de la décision signée, intégration dans l'application et création de l'onglet spécifique
	- Paiement: à l'inscription sur la liste des travailleur du premier travailleur (dans le mois)

## VOS QUESTIONS…